# Notation-based Semantification

Ion Toloaca Michael Kohlhase

Jacobs University Bremen

## 1 Introduction

The scientific community produces a large number of mathematical papers (approximately 108.000 new papers per year  $\text{arX}$ ), which raises the importance of machine based processing of such documents. Unfortunately, the most popular formats in which these papers are found (for instance, LAT<sub>EX</sub>) do not contain much information that would allow the computers to infer the human-understandable knowledge contained within a paper. Since, at this point, changing these formats is not practically possible, the other solution is to add a semantic flavor to the existing documents by translating them into a more suitable format, for instance, Content MathML.

The current scientific community publication went through a series of evolutions in search of the best method of writing scientific documents. This process was highly influenced by the invention and spreading of the internet. Scientists understood the necessity of a standard that could help them write and exchange their findings in an efficient way. A lot of effort has gone into translating books into digital documents.

The next step in this evolution is translating digital documents into knowledge-rich digital documents. This next step can only happen if a new feasible way of transition appears, which MathSemantifier attempts to become.

Ambiguity is one of the main reasons that makes semantification complex. Mathematical documents are not a simple collection of symbols. The main use of these documents emerges only when the intended semantics of a document is accessible. However, humans tend to be lazy in writing down the whole graph, but instead rely on implicit human knowledge to decipher these documents. This is where ambiguity comes into play, when the author relies on the ability of the human to use the context of document in order to pinpoint the actual meaning an expression. Ambiguities can be largely divided into two: structural and idiomatic ambiguities.

A simple example that demonstrates the concept of structural ambiguities can be "sin  $x / 2$ ". It can mean one of the following:

- 1. sin applied to  $\frac{x}{2}$
- 2.  $\frac{1}{2}$  times sin applied to x

 $Copyright \odot by the paper's authors. \ Copyrighted for private and academic purposes.$ 

In: Alexandre Rademaker and Vinay K. Chaudhri (eds.): Proceedings of the 6th Workshop on Formal Ontologies meet Industry, Rio de Janeiro, Brazil, 22-SEP-2014, published at http://ceur-ws.org

Contrary to structural ambiguities, idiomatic ambiguities are not due to different parse trees. Given one single parse tree, some formulae allow for multiple readings. A standard example would be  $B_n$ . This could be:

- 1. The sequence of Bernoulli numbers
- 2. A user defined sequence
- 3. The vertex of one of a series of geometric objects

Consider  $c(a(b))$ . The most natural interpretation is c of a of b. However, there arise multiple meanings if we consider that the application could be interpreted as multiplication. The human reader discards such meanings by convention and experience of handling mathematical documents, however, teaching this to a computer is a complex task. The approach that MathSemantifier takes is simply extracting all the possible meanings, while trying to apply heuristics to weed out impossible ones.

Possible Applications of Semantification include:

- MathWebSearch [\[HPK14\]](#page-8-1) is a search engine for mathematical formulas. Such search engines could greatly benefit from semantification. The idea is that a search engine is only as good as the database of information is. Semantification allows a new kind of queries could be possible: semantic queries. Rather than searching for strings, or formulas with free form subterms, the user could specify the meaning of the sought expression. This would improve a lot the relevance of the results, since there will be no result that matched just because it was presented in a similar manner.
- Another possibility for using semantification is theorem proving and correctness checking. One possible application would be assisting authors in writing semantic content by providing real-time feedback.
- The possibilities extend even beyond this. Using semantified content, rather than having a database of CMML expressions, it is possible to create a smart knowledge management system that could be used to create expert systems. The user could then ask questions, or create complex queries, to exploit the full power of semantic content.

Semantification will not make all of the above directly possible, however it is a necessary step towards achieving goals similar to the ones described above, that require more knowledge about the used content than just how it is rendered.

# 1.1 An Introduction to MathSemantifier

In a nutshell the MathSemantifier algorithm converts Presentation MathML (PMML) to Content MathML (CMML [\[ABC](#page-8-2)<sup>+</sup>10]) it is the converse of the presentation algorithm that converts CMML to PMML [\[KMR08\]](#page-8-3) using a database of notation renderings. In [Figure 1.1](#page-2-0) a typical example of what the presentation algorithm produces is displayed. The first child of the **semantics** node contains the PMML that corresponds to the CMML contained in the **annotation-xml** node. In order to produce this output, the algorithm used the notation **natarith addition** (shown in [Figure 1.1](#page-2-0) as well). OMDoc Notations like natarith addition are initially written in sT<sub>E</sub>X [\[Koh08\]](#page-8-4), and then converted to OMDoc using L<sup>AT</sup>EXML [\[Mil\]](#page-8-5).

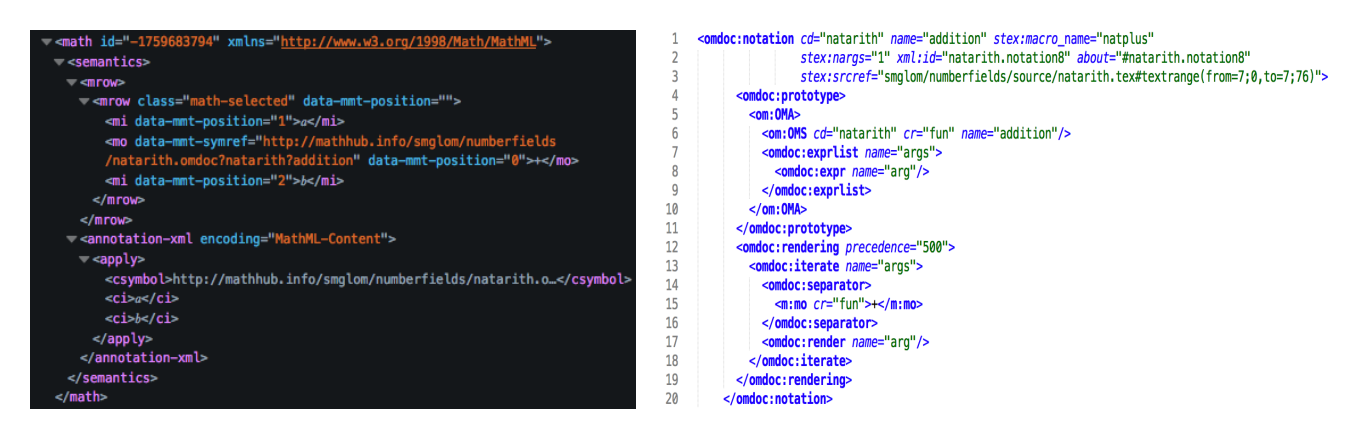

<span id="page-2-0"></span>Figure 1.1: Presentation Algorithm Output and the corresponding Notation Definition

MathSemantifier converts PMML into valid CMML as described above. In order to perform this task, it needs to match PMML against a list of notations. This is achieved by compiling the notations into a context free grammar, and using a CFG parsing engine to parse the PMML. A parse returns a list of possible parse trees, out of which MathSemantifier extracts information regarding what notations matched at top level and continues with the arguments of the found notation recursively. We use the **Marpa Grammar Engine** (see  $\text{Keg}$ ).

We generate a database of notations, we use the **SMGloM** corpus  $\left[\frac{G}{U}\right]^{+}$ , [Koh\]](#page-8-8)., a mathematical thesaurus, which contains over 1000 notation definitions for elementary mathematical concepts. This sT<sub>F</sub>X-encoded corpus is converted to OMDoc using F<sub>TF</sub>XML. MathSemantifier is an extension of the MMT system [\[Rab\]](#page-8-9) a scalable mathematical knowledge processing engine that reads the OMDoc notation definition and generates a context free grammar from them.

MathSemantifier takes this generated CFG and input from the Web UI in order to produce possible parse trees of the input. The Marpa grammar engine is the proposed tool for this purpose. The main advantages are that Marpa handles ambiguous grammars and provides control over the parsing process. The author of Marpa provides a more detailed analysis of the advantages of Marpa.

# 2 The MathSemantifier System

The major idea of **MathSemantifier** is, as already described in the introduction, finding possible Content MathML readings for Presentation MathML input expressions.

The general flow of a single semantification can be described as follows:

- 1. Generation of Context Free Grammar from MMT Notations
- 2. Parsing using the Marpa Grammar Engine and the generated CFG to detect the top level notation
- 3. Parsing the arguments of the top level notation recursively
- 4. Using the parse trees from step 2 and 3 to generate an internal representation of the meaning trees
- 5. Converting the meaning trees to Content MathML
- 6. Displaying the Content MathML trees in the frontend

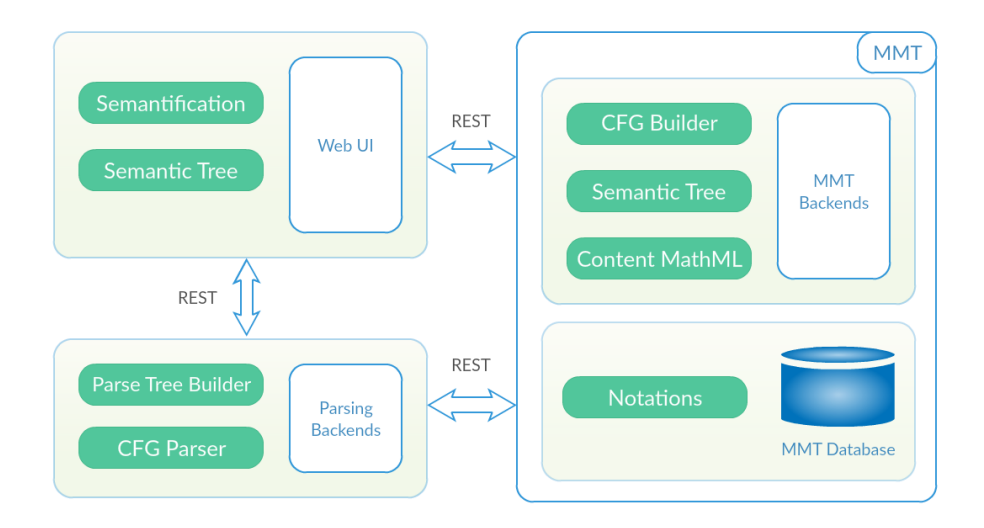

Figure 2.1: MathSemantifier Architecture

A CFG-based solution was chosen because of the preexisting parsing frameworks like the Marpa Grammar Engine. Such frameworks solve all the parsing-related technical problems, like parsing ambiguous expressions, different kinds of recursion, while also providing a high degree of freedom.

The main goals of the system can be expressed in a concise manner as follows:

- 1. Generating the correct set of parses efficiently and effectively
- 2. Providing opportunities for improvement for further research in the area

The architecture can be roughly divided into four parts as shown in [Figure 2.1.](#page-2-0)

## 2.1 The Web User Interface

The Web UI is a core component of MathSemantifier. It is intended to be a lightweight solution that queries a server for the results of more computationally-intensive tasks.

The interface consists of an input area, where **MathML** needs to be inputted, and three options:

- 1. Semantify (The user can guide the semantification of the top symbol directly, by choosing the correct matching range, notation and argument positions)
- 2. Show Semantic Tree (The other option is to ask for all the possibilities and get all the semantic trees)
- 3. Evaluation (The user is walked through a series of examples to demo the functionality)

The repository containing the **Web UI** can be found on GitHub [\[Tolb\]](#page-8-10).

User Guided Semantification is performed as follows: The user provides Presentation MathML as input to the system, then uses the Semantify button to reveal a list of top level notation names. The names of the notations are derived from the notation paths as follows: **archive** name  $+$  symbol name, for example, natarithis addition refers to the addition of natural numbers. After determining which notation is the correct one, the user needs to make sure that the arguments were detected properly and, finally, the resulting Content MathML tree is displayed (see [Figure 2.2](#page-4-0) for a similar representation of the result).

The easier but computationally more expensive alternative is to simply generate all the possible parse trees at once and display them. The user simply needs to click the **Show Semantic** Tree option.

For the example shown in [Fig](#page-4-0)[ure 2.2,](#page-4-0) there is a total of 342 different readings. This can be easily explained, since Invisible Times, Arithmetic Plus and Mod have each multiple notations definitions (that originate from different MMT archives, for instance), and there are no limitations on what kind of notation definitions can go together in the same CMML tree.

In order to minimize the Content MathML, the standard allows subtree sharing. To enable this option, the Use term sharing checkbox should be checked. In that case, the terms is shared among different readings.

#### 2.2 The MMT Backend

The MMT Backend is a Server Extension that is part of MMT. As shown in [Figure 2.1,](#page-2-0) it is linked via REST with the Web UI and the Parsing Backends.

**Math Semantifier**  $1$  <mn>2</mn>  $2$  <mo>+</mo>  $3$  <mo>i</mo>  $4$  <mo>+</mo>  $5$  <mi>x</mi>  $6$  <mo>mod</mo>  $7$  <mn>5</mn> **MathML Preview**  $2 + i + x \mod 5$ ∩ Term Sharing **Show Semantic Tree** Evaluation **Semantify MathML** Semantic Tree Result Reading 1  $\blacksquare$  apply  $\blacksquare$ csymbol http://mathhub.info/smglom/numberfields/natarith.omdoc?natarith?addition apply .. csymbol http://mathhub.info/smglom/calculus/orinterval.en.omdoc?orinterval.en?add  $\frac{1}{2}$  cn 2 csymbol http://mathhub.info/smglom/numberfields/complexnumbers.omdoc? complexnumbers?imaginary-unit apply .. csymbol http://mathhub.info/smglom/numberfields/intarith.omdoc?intarith?mod  $\frac{1}{2}$  ci x  $\frac{1}{2}$  cn 5

<span id="page-4-0"></span>Figure 2.2: MathSemantifier in Action

Its role can be summarized to the following core functions:

- 1. Compile the MMT Notations into a CFG Grammar
- 2. Receive the input from the Web UI and build its Semantic Tree
- 3. Delegate the parsing to the Parsing Backends

We decided to put the core logic of the application in MMT in order to make it easier to interoperate with the MMT Notation Database, as well as with any other MMT components that may need MathSemantifier.

The code can be found as part of the MMT codebase  $|KT|$ .

Let us look at the components of the MMT Backends in more detail below.

#### 2.3 The Grammar Generator

The Grammar Generator aggregates all the knowledge contained in the MMT Notations into one Context Free Grammar. The grammar is shaped into the normal form accepted by the

Marpa Grammar Engine. To achieve this, the format used to store the notations in MMT is decomposed into CFG rules. Otherwise said, the tree-like structure of each formula, that is stored as nested applications of MMT Markers needs to be serialized into CFG rules.

This is done in several steps:

- 1. Break apart the MMT Marker trees into level by level representations
- 2. Transform the intermediate representation into valid CFG rules

The fundamental structure of the CFG is established using a preamble as shown in [Figure 2.3.](#page-5-0) Note the default action is the Grammar Entry Point. It is precisely what tells the Grammar Engine to build parse trees, and also determines their structure.

The entry point into the grammar is the Expression rule. It can be an MMT Notation, or Presentation MathML. The prec0 rule should be read as precedence zero, that is - the lowest precedence there is.

Precedence handling is done using a commonly-used method for including it in CFGs. The Notation Precedences section in [Figure 2.3](#page-5-0) gives a quick glance at how exactly it is done. The number of precedences needs to be known in advance, then, for each precedence value a corresponding precN rule is created.

The rule contains all the notations with

```
#GRAMMAR ENTRY POINT
       :default ::= action => [name, start, length, values]
       lexeme default = latm => 1
  \overline{\mathcal{L}}\Delta:start ::= Expression
       ExpressionList ::= Expression+
       Expression ::= Presentation
  6
                     | Notation
9 #Notation Precedences
 10
      Notation ::= prec0
       prec0 ::= prec1 | #Rules with precedence zero
 1112prec1 ::= prec2 | #Rules with precedence one
 13\mathbf{r}1415
       #Arqument Precedences (depends on the number of precedences)
 16
       argRuleP0 ::= prec0 |
                                Presentation
       argRuleP1 :: price17Presentation
 18
       argRuleP2 ::= prec2 |
                                Presentation
 19
       \mathbf{r}20
 \overline{21}#Presentation MathML
 22Presentation ::= mrowB Notation mrowE
 23I mrowB ExpressionList mrowE
 \overline{24}moB '(' moE ExpressionList moB ')' moE
 25moB text moE
 \frac{26}{27}miB text miE
        | mnB text mnE
 \overline{28}\sim29
       #Presentation MathML Parts
 3031'<mrow' attribs '>
      mrowB :: =mrowE :: = ' < /mrow >'32
 33
       math>B ::= '<math>math' \text{ attribs '>}mathb \cdots \cdots \cdots \cdots \cdots \cdots34
 35
      miB ::= '<mi' attribs '>'
 36
      mIE ::= ' < /mI >'37\,\sim38
 39
      #Lexemes
 40
       ws ::= spacesspaces \sim space+<br>space \sim [\s]
 41
 42
 43
       text ::= textRule
 44
       textRule: := char | char textRule
```
<span id="page-5-0"></span>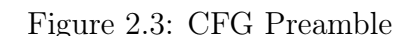

that precedence, and, one of the alternatives is going to a higher precedence value. In the example below there are 15 used precedence values (prec0 corresponds to precedence  $-\infty$ ). However, the Notation Precedences section shows only half of the concept.

45

46  $\sim$ 

char  $\sim$  [ $\sim$ ]

```
To make this approach work,
what is also needed is that the
arguments in a rule of a certain
precedence N can only contain no-
tations with precedence K if K >N. This is done by the Argument
```

```
_natarith_additionP7N213::= rule443
\overline{2}rule443::= argRuleN213A1ArgSeq rule32 rule443
\overline{3}rule443_::= argRuleN213A1ArgSeq | argRuleN213A1ArgSeq rule32 rule443_
    rule32::= moB'++ moE\overline{a}Figure 2.4: MMT Notation in CFG
```
Precedences part in the preamble (as shown in [Figure 2.3\)](#page-5-0).

Finally, [Figure 2.4](#page-5-1) presents an example of what the **natharith addition** MMT notation from the smglom/numberfields archive translated to CFG rules looks like.

#### 2.4 The Parsing Backend

The Semantic Tree Generator works by recursively querying the Parsing Backend and using the result to construct the tree of possible meanings.

The parse trees stored in MMT have the following structure:

- Variants represents a list of possible readings. It is always the top node in any parse tree.
- Notation a notation detected in the input. This node contains the name and arguments of the notation it represents.
- Argument an argument of a notation. The plugin is recursively called on it to construct its meaning subtree as well.
- RawString the ground term representation.

The final part of the semantification processes is converting the internal representation to a standard one, which is CMML in this case. MMT provides a simple API which requires:

- 1. MMT notation path
- 2. Argument maps (maps from the argument number to the corresponding substring)

Both of which are available in the representation structure. The argument path is obtained by extracting the argument number from the argument name, and looking up in a map of paths created at the time of grammar creation. This implies the grammar rule names are overloaded with meaning, however, the possibilities are very limited in this aspect since the parsing framework used does not give complete control over the parsing process.

The Parsing Backend [Figure 2.1](#page-2-0) receives requests from the Web UI directly for Guided Semantification and from the MMT Backend for Semantic Tree Generation. All the parsing related work is delegated to this backend.

The code of the Parsing Backend can be found on GitHub [\[Tola\]](#page-8-12).

The parsing backend consists of two parts.

First of all, the CFG needs to be queried and parsed. This is implemented using lazy evaluation, which means that it is only done when a request actually comes.

The serialized CFG is unpacked and fed to the Marpa Parser Generator.

Second, useful information needs to be extracted from the generated parse trees. Note that going through all the parse trees is not practical, so only the first  $N$  (currently 1000) parse trees are processed. This still gives the correct results in most cases since the grammar rules are optimized for giving preference to parse trees that are more likely to be correct.

## 3 Evaluation

This section presents an evaluation of **MathSemantifier** from the point of view of efficiency and effectiveness of semantic tree generation. Next, the interoperability of the system with other possible applications is examined, which mostly depends on the backend APIs.

Testing **MathSemantifier** through normal operation is not a trivial task, because the results need a human expert to check whether the results are indeed correct. Fortunately, the Math-Hub Glossary **[\[KWA\]](#page-8-13)** contains a sufficient number (about 3000) of examples of Presentation MathML with Content MathML annotations that result from applying the Presentation Algorithm discussed in the introduction. Since MathSemantifier is the partial inverse of the Presentation Algorithm, checking whether the results are indeed correct boils down to comparing two Content MathML trees.

For the purpose of testing MathSemantifier on the MathHub Glossary, the Evaluation option mentioned in the Web UI section is used. It processes examples from the MathHub Glossary.

A visual control of approximately 500 examples from the **MathHub Glossary** revealed the following results: About 40% of the examples are semantified correctly. However, this is largely because of reasons that do not depend on MathSemantifier itself.

Contrary to what the percentage number suggests, for expressions with less than 1000 parse trees that are correctly rendered, MathSemantifier produces correct results with a very high probability.

Let us look into the reasons that make **MathSemantifier** fail. First of all, the reasons that do not depend on the system itself.

- 1. The Presentation Algorithm fails to render CMML into PMML properly in about 30-40% of the cases.
- 2. About 10% of the examples include symbols from archives that were not included in the CFG

Up to this point, if we exclude the above mentioned examples, the effective success rate of MathSemantifier is about 80-90%.

- 1. Some notations are omitted because they create cycles in the CFG
- 2. Input data that is too long or complex having more than 1000 parse trees
- 3. Assuming the input is more knowledge-rich than it actually is

While the effective success rate of 80-90% is inspiring for a proof of concept system, the main issue of **MathSemantifier** is simply poor performance on long or complex input. Therefore, MathSemantifier is a successful proof of concept, but not yet a practical tool.

# 4 Conclusions

The conclusion of this study is the proof of concept architecture and implementation of a system capable of converting Presentation MathML to all the possible meanings, which is a list of Content MathML. The testing revealed that the system is able to recognize correctly single top level symbols, as well as the whole set of readings of expressions with less than 1000 parse trees (this is not the limit, but no testing is done beyond that). Naturally, **MathSemantifier** can only recognize the symbols that were used when building the Context Free Grammar it uses. This shows that it is certainly possible to aggregate the knowledge from the MMT Notations and to use it for parsing purposes. However, both the Notations and the Parsing Framework need significant improvements in order for the system to be scalable beyond what is presented in the previous section. The most important part of this study is, therefore, the optimizations and heuristics used, and other techniques presented below that further research could benefit from.

## References

- <span id="page-8-7"></span><span id="page-8-2"></span><span id="page-8-0"></span>[ABC<sup>+</sup>10] Ron Ausbrooks, Stephen Buswell, David Carlisle, Giorgi Chavchanidze, Stéphane Dalmas, Stan Devitt, Angel Diaz, Sam Dooley, Roger Hunter, Patrick Ion, Michael Kohlhase, Azzeddine Lazrek, Paul Libbrecht, Bruce Miller, Robert Miner, Murray Sargent, Bruce Smith, Neil Soiffer, Robert Sutor, and Stephen Watt. Mathematical Markup Language (MathML) version 3.0. W3C Recommendation, World Wide Web Consortium (W3C), 2010.
	- [arX] arXiv. Monthly Submissions Statistics. [https://arxiv.org/stats/monthly\\_](https://arxiv.org/stats/monthly_submissions) [submissions](https://arxiv.org/stats/monthly_submissions). [Online; accessed 8-May-2016].
	- [GIJ<sup>+</sup>] Deyan Ginev, Mihnea Iancu, Constantin Jucovschi, Andrea Kohlhase, Michael Kohlhase, Heinz Kroger, Jurgen Schefter, and Wolfram Sperber. The SMGloM Project and System.
	- [HPK14] Radu Hambasan, Corneliu C. Prodescu, and Michael Kohlhase. MathWebSearch at NTCIR-11. 2014.
		- [Keg] Jeffrey Kegler. The Marpa Parser. [https://jeffreykegler.github.io/](https://jeffreykegler.github.io/Marpa-web-site/) [Marpa-web-site/](https://jeffreykegler.github.io/Marpa-web-site/). [Online; accessed 19-April-2016].
- <span id="page-8-13"></span><span id="page-8-12"></span><span id="page-8-11"></span><span id="page-8-10"></span><span id="page-8-9"></span><span id="page-8-8"></span><span id="page-8-6"></span><span id="page-8-5"></span><span id="page-8-4"></span><span id="page-8-3"></span><span id="page-8-1"></span>[KMR08] Michael Kohlhase, Christine Müller, and Florian Rabe. Notations for living mathematical documents. In Serge Autexier, John Campbell, Julio Rubio, Volker Sorge, Masakazu Suzuki, and Freek Wiedijk, editors, Intelligent Computer Mathematics, number 5144 in LNAI, pages 504–519. Springer Verlag, 2008.
	- [Koh] Michael Kohlhase. The SMGLOM Archive. <https://mathhub.info/smglom>. [Online; accessed 4-May-2016].
	- [Koh08] Michael Kohlhase. Using LATEX as a semantic markup format. Mathematics in Computer Science, 2(2):279–304, 2008.
		- [KT] KWARC and Ion Toloaca. MathSemantifier Parsing Backend. [https://svn.kwarc.](https://svn.kwarc.info/repos/MMT/) [info/repos/MMT/](https://svn.kwarc.info/repos/MMT/). [Online; accessed 4-May-2016].
	- [KWA] KWARC. MathHub Glossary. <https://mathhub.info/mh/glossary>. [Online; accessed 1-May-2016].
		- [Mil] Bruce Miller. LaTeXML: A L<sup>AT</sup>FX to XML converter. Web Manual at [http://dlmf.](http://dlmf.nist.gov/LaTeXML/) [nist.gov/LaTeXML/](http://dlmf.nist.gov/LaTeXML/). seen September 2011.
		- [Rab] Florian Rabe. The MMT API: A Generic MKM System.
	- [Tola] Ion Toloaca. MathSemantifier Parsing Backend. [https://github.com/itoloaca/](https://github.com/itoloaca/Notation-Based-Parsing) [Notation-Based-Parsing](https://github.com/itoloaca/Notation-Based-Parsing). [Online; accessed 4-May-2016].
	- [Tolb] Ion Toloaca. MathSemantifier Web UI. [https://github.com/itoloaca/](https://github.com/itoloaca/MathSemantifier) [MathSemantifier](https://github.com/itoloaca/MathSemantifier). [Online; accessed 4-May-2016].